### **Lecture #9: More Functions**

• What are the odds of rolling at least  $k$  in hog with  $n$  s-sided dice?  $(n > 0$  and for us,  $s > 0$  is 4 or 6)

# rolls of  $n$  s-sided dice totaling  $\geq k$ 

- If  $k \leq 1$ , then clearly the numerator is just  $s^n$ .
- For  $k > 1$ , we consider only rolls that include dice values 2-s, since any 1-die "pigs out." Let's call this quantity rolls2(k, n, s).
- The number of ways to score  $\geq k$  is 0 if \_\_\_\_\_\_. This is a base case.
- $\bullet$  If  $n>0$  then the number of ways to score at least  $k\leq 1$  with  $n$  dice none of which is 1 is . This is also a base case.
- $\bullet$  If the first die comes up  $d$  ( $2 \le d \le s$ ), then there are ways to throw the remaining  $n-1$  dice to get a total of at least  $k$ with all  $n$  dice.
- This gives us a tree recursion. How would you modify it for the "swine swap" rule?

• What are the odds of rolling at least  $k$  in hog with  $n$  s-sided dice?  $(n > 0$  and for us,  $s > 0$  is 4 or 6)

# rolls of  $n$  s-sided dice totaling  $\geq k$ 

- If  $k \leq 1$ , then clearly the numerator is just  $s^n$ .
- For  $k > 1$ , we consider only rolls that include dice values 2-s, since any 1-die "pigs out." Let's call this quantity rolls2(k, n, s).
- The number of ways to score  $\geq k$  is 0 if  $n s < k$ . This is a base case.
- $\bullet$  If  $n>0$  then the number of ways to score at least  $k\leq 1$  with  $n$  dice none of which is 1 is . This is also a base case.
- $\bullet$  If the first die comes up  $d$  ( $2 \le d \le s$ ), then there are ways to throw the remaining  $n-1$  dice to get a total of at least  $k$ with all  $n$  dice.
- This gives us a tree recursion. How would you modify it for the "swine swap" rule?

• What are the odds of rolling at least  $k$  in hog with  $n$  s-sided dice?  $(n > 0$  and for us,  $s > 0$  is 4 or 6)

# rolls of  $n$  s-sided dice totaling  $\geq k$ 

- If  $k \leq 1$ , then clearly the numerator is just  $s^n$ .
- For  $k > 1$ , we consider only rolls that include dice values 2-s, since any 1-die "pigs out." Let's call this quantity rolls2(k, n, s).
- The number of ways to score  $\geq k$  is 0 if  $n s < k$ . This is a base case.
- $\bullet$  If  $n>0$  then the number of ways to score at least  $k\leq 1$  with  $n$  dice none of which is 1 is  $(s-1)^n$ . This is also a base case.
- $\bullet$  If the first die comes up  $d$  ( $2 \le d \le s$ ), then there are ways to throw the remaining  $n-1$  dice to get a total of at least  $k$ with all  $n$  dice.
- This gives us a tree recursion. How would you modify it for the "swine swap" rule?

• What are the odds of rolling at least  $k$  in hog with  $n$  s-sided dice?  $(n > 0$  and for us,  $s > 0$  is 4 or 6)

# rolls of  $n$  s-sided dice totaling  $\geq k$ 

- If  $k \leq 1$ , then clearly the numerator is just  $s^n$ .
- For  $k > 1$ , we consider only rolls that include dice values 2-s, since any 1-die "pigs out." Let's call this quantity rolls2(k, n, s).
- The number of ways to score  $\geq k$  is 0 if  $n s < k$ . This is a base case.
- $\bullet$  If  $n>0$  then the number of ways to score at least  $k\leq 1$  with  $n$  dice none of which is 1 is  $(s-1)^n$ . This is also a base case.
- $\bullet$  If the first die comes up  $d$  ( $2 \leq d \leq s$ ), then there are rolls2(k d, n 1, s) ways to throw the remaining  $n-1$  dice to get a total of at least  $k$ with all  $n$  dice.
- This gives us a tree recursion. How would you modify it for the "swine swap" rule?

- A numeric pair is either an empty tuple, an integer, or a tuple consisting of two numeric pairs (slight revision from last time).
- Problem: does the number  $x$  occur in a given numeric pair?

```
def occurs(x, pair):
"""X occurs at least once in numeric pair PAIR.
>>> occurs(3, ((2, 1), ((), (3, ()))))
True
>>> occurs(5, ((2, 1), ((), (3, ())))False
 """
if
    return True
 elif \qquad \qquad :return False
else:
    return
```
- A numeric pair is either an empty tuple, an integer, or a tuple consisting of two numeric pairs (slight revision from last time).
- Problem: does the number  $x$  occur in a given numeric pair?

```
def occurs(x, pair):
 """X occurs at least once in numeric pair PAIR.
 >>> occurs(3, ((2, 1), ((), (3, ()))))
True
>>> occurs(5, ((2, 1), ((), (3, ())))False
 """
 if x == pair:
    return True
 elif \qquad \qquad :return False
else:
    return
```
- A numeric pair is either an empty tuple, an integer, or a tuple consisting of two numeric pairs (slight revision from last time).
- Problem: does the number  $x$  occur in a given numeric pair?

```
def occurs(x, pair):
 """X occurs at least once in numeric pair PAIR.
 >>> occurs(3, ((2, 1), ((), (3, ()))))
 True
 >>> occurs(5, ((2, 1), ((2, (3, 1))))False
 """
 if x == pair:
     return True
 elif pair == () or type(pair) is int:
     return False
 else:
     return
```
- A numeric pair is either an empty tuple, an integer, or a tuple consisting of two numeric pairs (slight revision from last time).
- Problem: does the number  $x$  occur in a given numeric pair?

```
def occurs(x, pair):
 """X occurs at least once in numeric pair PAIR.
 >>> occurs(3, ((2, 1), ((), (3, ()))))
 True
 >>> occurs(5, ((2, 1), ((), (3, ())))False
 """
 if x == pair:
     return True
 elif pair == () or type(pair) is int:
     return False
 else:
     return occurs(x, pair[0]) or occurs(x, pair[1])
```
- A numeric pair is either an empty tuple, an integer, or a tuple consisting of two numeric pairs (slight revision from last time).
- Problem: does the number  $x$  occur in a given numeric pair?

```
def occurs(x, pair):
 """X occurs at least once in numeric pair PAIR.
 >>> occurs(3, ((2, 1), ((), (3, ()))))
 True
 >>> occurs(5, ((2, 1), ((), (3, ())))False
 """
 if x == pair:
     return True
 elif pair == () or type(pair) is int:
     return False
 else:
     return occurs(x, pair[0]) or occurs(x, pair[1])
```
• What is the time required by this function proportional to? A: The total number of tuples and integers in pair.

#### **Numeric Pairs: First Leaf**

- A leaf in a numeric pair is the empty tuple or an integer.
- Define the first leaf as the leftmost leaf in the Python expression that denotes a tree.
- Example: the first leaf of  $(((1, 3), 7), ())$ ,  $(2, 5)$ ) is 1:

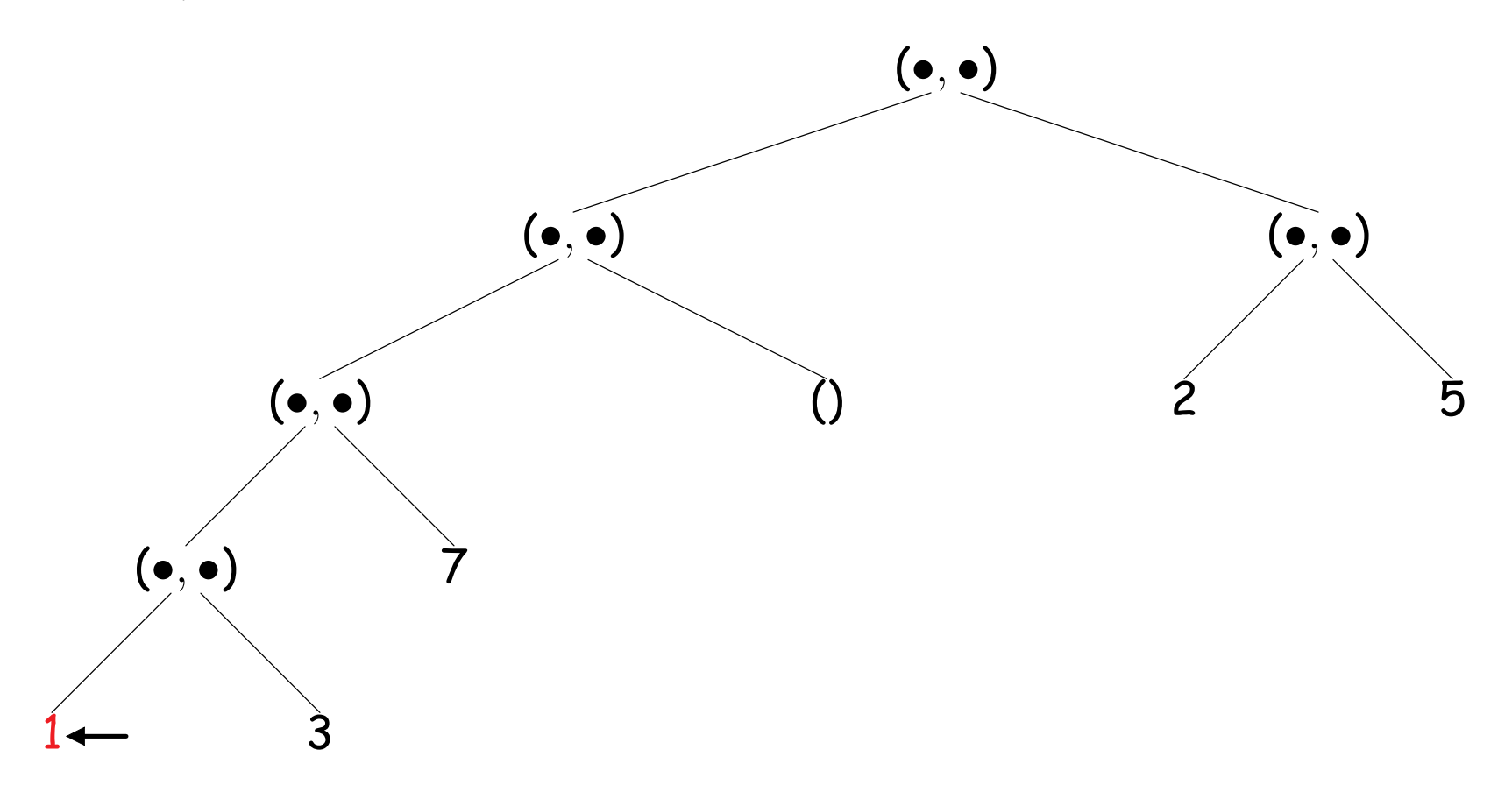

```
def first_leaf(pair):
  """The first leaf in PAIR, reading left to right.
  >>> first_leaf(())
  \left( \right)>>> first_leaf(5)
  5
  >>> first_leaf((((3, ()), (2, 1)), ()))
  3
  >>> first_leaf((((((), 3), (2, 1)), ()))
  \left( \right)"""
   \inf : the set of \mathbb{R}^n is the set of \mathbb{R}^n . The set of \mathbb{R}^n is the set of \mathbb{R}^nreturn pair
  else:
        return
```
What kind of a recursive process is this? A:

```
def first_leaf(pair):
 """The first leaf in PAIR, reading left to right.
 \gg first leaf(())
 \left( \right)>>> first_leaf(5)
 5
 >>> first_leaf((((3, ()), (2, 1)), ()))
 3
 >>> first_leaf(((((), 3), (2, 1)), ()))
 \left( \right)"''" """
 if type(pair) is int or pair == ():
      return pair
 else:
      return
```
What kind of a recursive process is this? A:

```
def first_leaf(pair):
 """The first leaf in PAIR, reading left to right.
 \gg first leaf(())
 \left( \right)>>> first_leaf(5)
 5
 >>> first_leaf((((3, ()), (2, 1)), ()))
 3
 >>> first_leaf(((((), 3), (2, 1)), ()))
 \left( \right)"''" """
 if type(pair) is int or pair == ():
      return pair
 else:
      return first_leaf(pair[0])
```
What kind of a recursive process is this? A:

```
def first_leaf(pair):
 """The first leaf in PAIR, reading left to right.
 \gg first leaf(())
 \left( \right)>>> first_leaf(5)
 5
 >>> first_leaf((((3, ()), (2, 1)), ()))
 3
 >>> first_leaf(((((), 3), (2, 1)), ()))
 \left( \right)"''" """
 if type(pair) is int or pair == ():
      return pair
 else:
      return first_leaf(pair[0])
```
What kind of a recursive process is this? A: Iterative process (tail recursion)

# **Sierpinski Triangle**

- No discussion of recursion is complete without a mention of *fractal* patterns, which exhibit self-similarity when scaled.
- We'll define a "Sierpinski Triangle of depth  $k$  and side  $s$ " to be
	- $-$  A filled equilateral triangle with sides of length s, if  $k = 0$ , else
	- **–** Three Sierpinski Triangles of depth k − 1 and side s/2 arranged in the three corners of an equilateral triangle with side  $s$ .
- Here are triangles of degree 4 and 8:

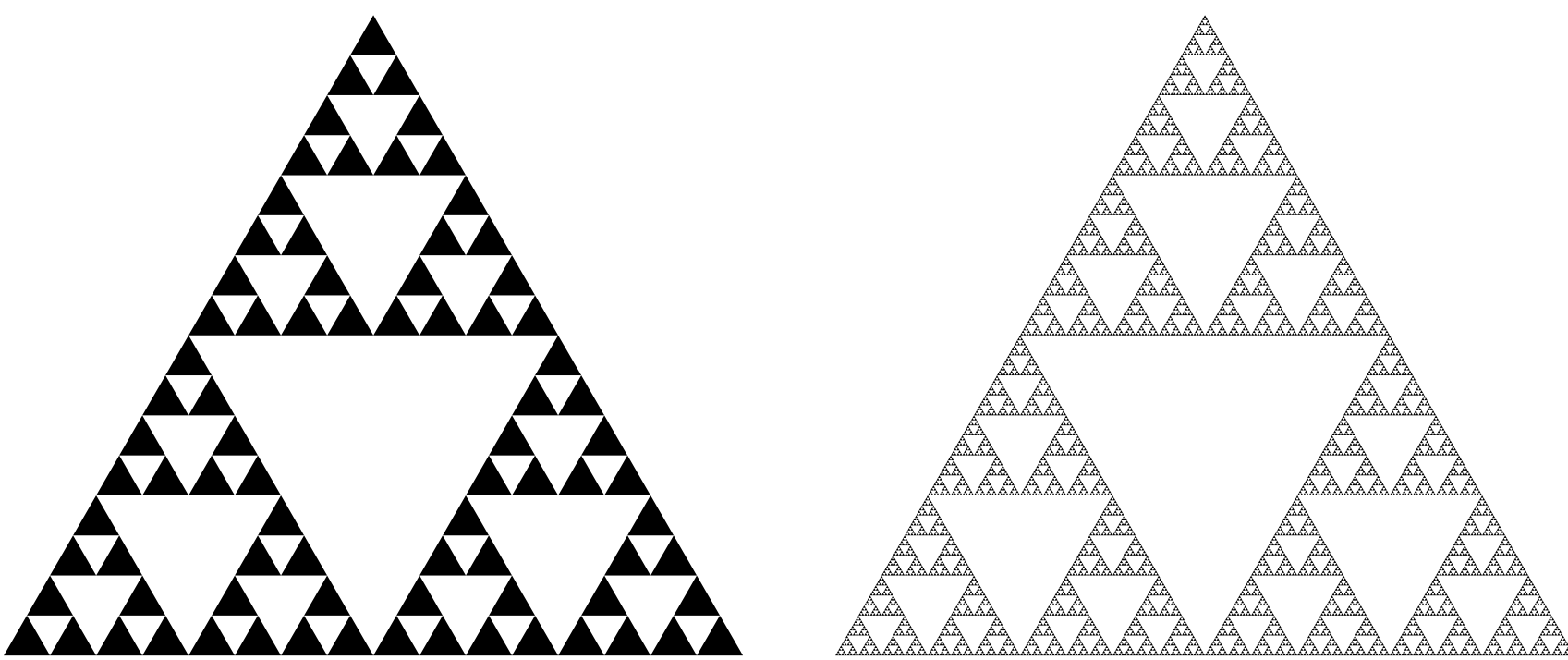

• Assume the existence of the function triangle:

```
def triangle(x, y, side):
 """Draw a filled equilateral triangle with its lower-left corner
 at (X, Y) and with given SIDE. The base is aligned with the x-axis."""
```
• We can now read off the definition of the triangle:

```
def sierpinski(x, y, side, depth):
 """Draw a Sierpinski triangle of given DEPTH with given SIDE and
 lower-left corner at (X, Y)."""
```

```
if depth == 0:
```
else:

height =  $0.25 * sqrt(3) * side$ 

• Assume the existence of the function triangle:

```
def triangle(x, y, side):
 """Draw a filled equilateral triangle with its lower-left corner
 at (X, Y) and with given SIDE. The base is aligned with the x-axis."""
```
• We can now read off the definition of the triangle:

```
def sierpinski(x, y, side, depth):
 """Draw a Sierpinski triangle of given DEPTH with given SIDE and
 lower-left corner at (X, Y)."""
 if depth == 0:
```

```
triangle(x, y, side)
```
else:

height =  $0.25 * sqrt(3) * side$ 

• Assume the existence of the function triangle:

```
def triangle(x, y, side):
 """Draw a filled equilateral triangle with its lower-left corner
 at (X, Y) and with given SIDE. The base is aligned with the x-axis."""
```
• We can now read off the definition of the triangle:

```
def sierpinski(x, y, side, depth):
 """Draw a Sierpinski triangle of given DEPTH with given SIDE and
 lower-left corner at (X, Y)."""
 if depth == 0:
    triangle(x, y, side)
 else:
     height = 0.25 * sqrt(3) * side
```

```
sierpinski(x, y, side/2, depth-1)
```
• Assume the existence of the function triangle:

```
def triangle(x, y, side):
 """Draw a filled equilateral triangle with its lower-left corner
 at (X, Y) and with given SIDE. The base is aligned with the x-axis."""
```
• We can now read off the definition of the triangle:

```
def sierpinski(x, y, side, depth):
 """Draw a Sierpinski triangle of given DEPTH with given SIDE and
 lower-left corner at (X, Y)."""
 if depth == 0:
    triangle(x, y, side)
 else:
     height = 0.25 * sqrt(3) * sidesierpinski(x, y, side/2, depth-1)
     sierpinski(x + side/4, y + height, side/2, depth-1)
```
• Assume the existence of the function triangle:

```
def triangle(x, y, side):
 """Draw a filled equilateral triangle with its lower-left corner
 at (X, Y) and with given SIDE. The base is aligned with the x-axis."""
```
• We can now read off the definition of the triangle:

```
def sierpinski(x, y, side, depth):
 """Draw a Sierpinski triangle of given DEPTH with given SIDE and
 lower-left corner at (X, Y)."""
 if depth == 0:
    triangle(x, y, side)
 else:
     height = 0.25 * sqrt(3) * sidesierpinski(x, y, side/2, depth-1)
     sierpinski(x + side/4, y + height, side/2, depth-1)
     sierpinski(x + side/2, y, side/2, depth-1)
```